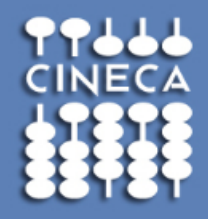

# **Parade MMT: debugging activity**

### F. Cinquini f.cinquini@cineca.it

www.cineca.it

### **Outline**

- **Introduction** 
	- Context
- Getting started
	- Compiling the code
	- Input: Constant velocity
	- Input: Linear Velocity (map)

### **Testing**

- 5 layer case: output comparison
- Debugging: Totalview
- Hypothesis: variable reference?

#### • Perspectives

### **Context**

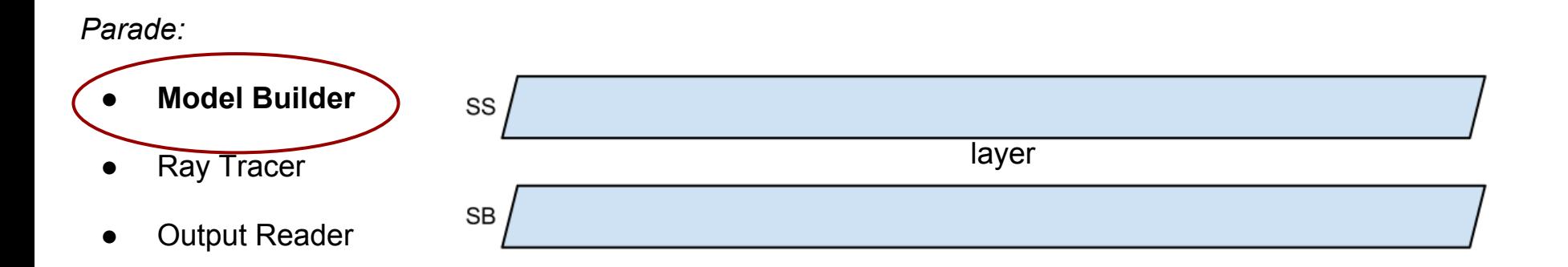

SS and SB are horizons, a layer has specific velocity attributes defined by a map or a constant value.

Tetrahedrons are build in the layer between horizons: a ray is traced from one horizon to another through the tetrahedrons.

The ray will be divided into segments with their own length and velocities depending from the input velocities.

A first bug in the model builder has been fixed and the code works for a single layer case. (A wrong variable reference in the file mmsCurvelinearMeshedModelBuilder.cpp)

For n layer > 1, the results obtained with a constant velocity and a map of constant velocity are not consistent.

# **Compiling Parade**

The code have been compiled on PLX machine.

Configure arguments:

./configure --with-mode=dbg --with-cxx=g++ --with-w64 --with-lib64 --with-stl --enable-shared --withthread --with-ogl --with-x --with-python --with-pio --with-rt --with-spatialindex

Remarks:

- OK with gnu  $C++$  compiler v. 4.1.2 or older.
- Error with gnu  $C++$  compiler v. 4.4.6 or newer: an include has to be modified (.
- To compile on eni0x and on PLX **"tk"** support should be disabled (tk libraries are too recent)

# **Input I**

#### **simple case - constant velocity:**

Earnes

- Define 6 horizons: *SS, SB, L1, L2, L3, L4*
- Define 5 Layers (regions between horizons)
- Each layer is defined by 2 horizons
- For each layer a **constant velocity** is given

#### **Layer definition example:**

<layer> <name>**layer4**</name> <id>**4**</id> <top-surface>**L2**</top-surface> <base-surface>**L3**</base-surface> <attributes> <attribute> <constant-attribute> <name>**P Velocity**</name> <unit>km/s</unit> <value>**2.9**</value> <rt-model-velocity-type>*velocity*</rt-model-velocity-type> </constant-attribute> </attribute> </attributes> </layer>

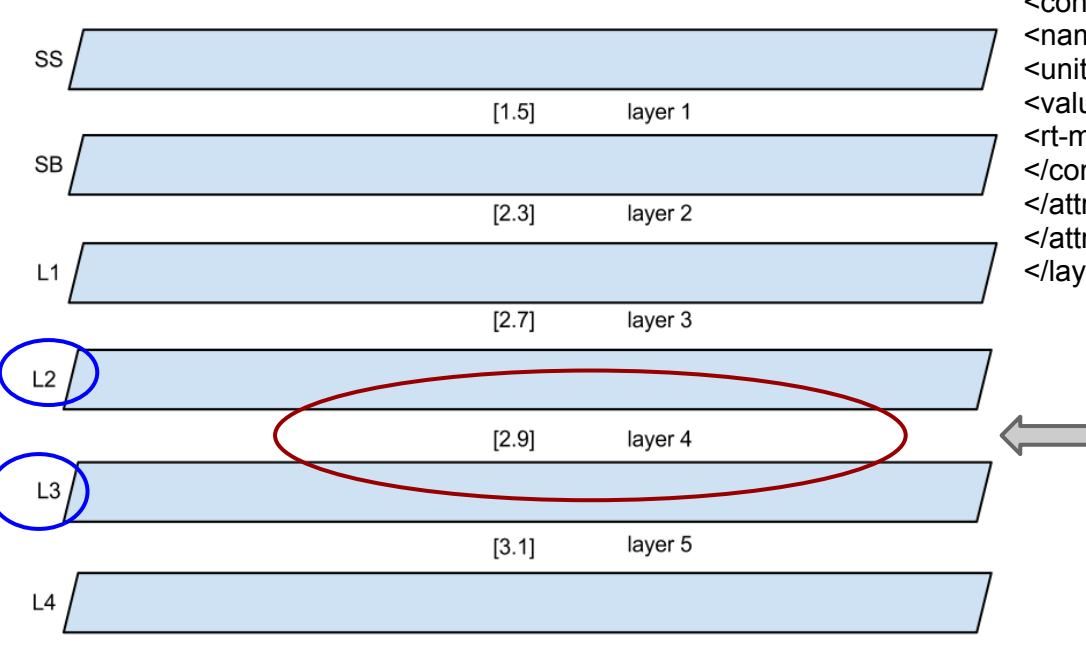

Constant velocity tracer is employed by default

# **Input II**

#### **complex case - linear velocity:**

- Define 6 horizons: *SS, SB, L1, L2, L3, L4*
- Define 5 Layers (regions between horizons)
- Each layer is defined by 2 horizons
- Define a **top surface velocity** for the top horizon of the layer and a **bottom surface velocity** for the bottom horizon of the layer

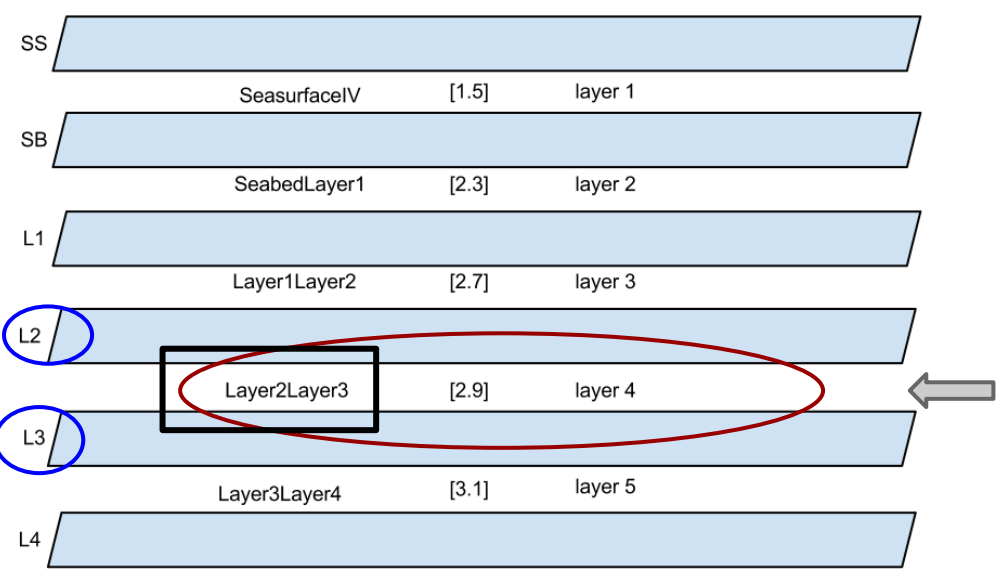

#### **Layer definition example:**

<layer> <name>**layer4**</name>  $<$ id $>4$  $<$ /id $>$ <top-surface>**L2**</top-surface> <base-surface>**L3**</base-surface> <division>1</division> <attributes> <attribute> <variable-attribute> <name>**P Velocity**</name> <unit>km/s</unit> <**top-surf-attr-file**>**layer2layer3lV.**zyc</top-surf-attr-file> <**base-surf-attr-file**>**layer2layer3lV**.zyc</base-surf-attr-file> <rt-model-velocity-type>l*inear-velocity*</rt-model-velocity-type> </variable-attribute> </attribute> </attributes> </layer>

Function: ComputeTetraVelFunction (Recompute linear velocity function coefficients)

IF NO GRADIENT IS FOUND FOR A TETRA ELEMENT --> back to constant velocity tracer

## **Test case: different output**

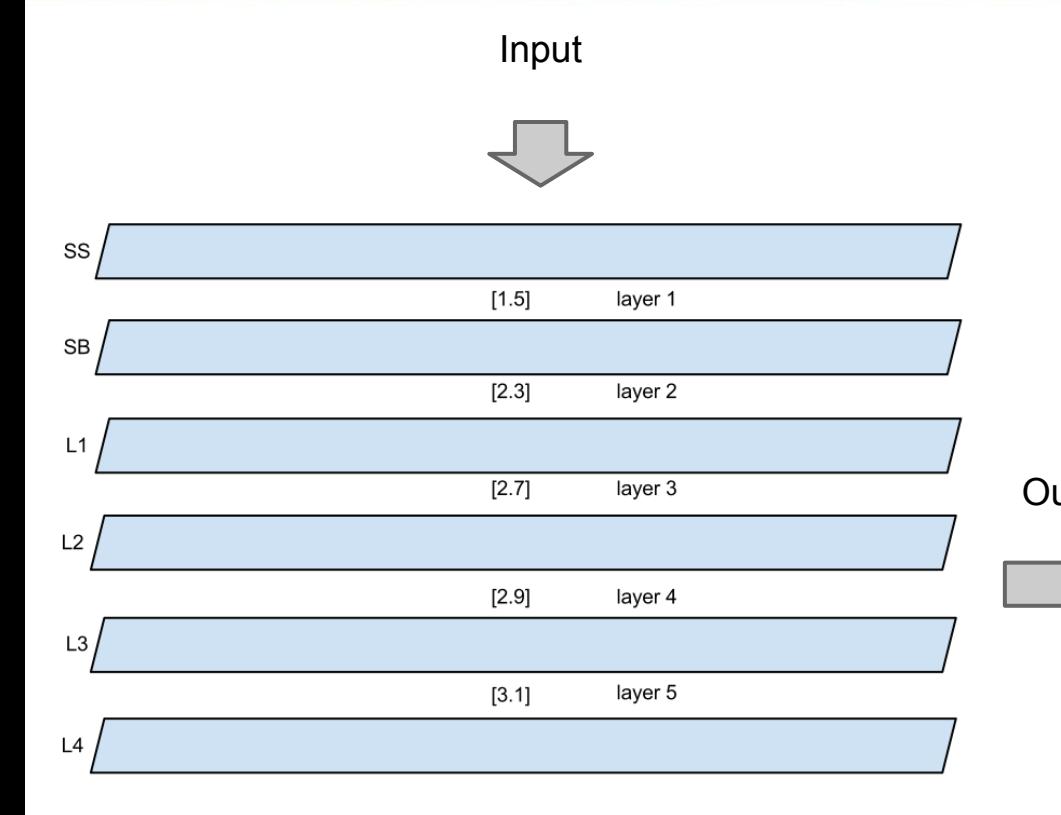

Earnes

Linear velocities case: Function: ComputeTetraVelFunction (Recompute linear velocity function coefficients)

A GRADIENT IS FOUND FOR TETRA ELEMENTS

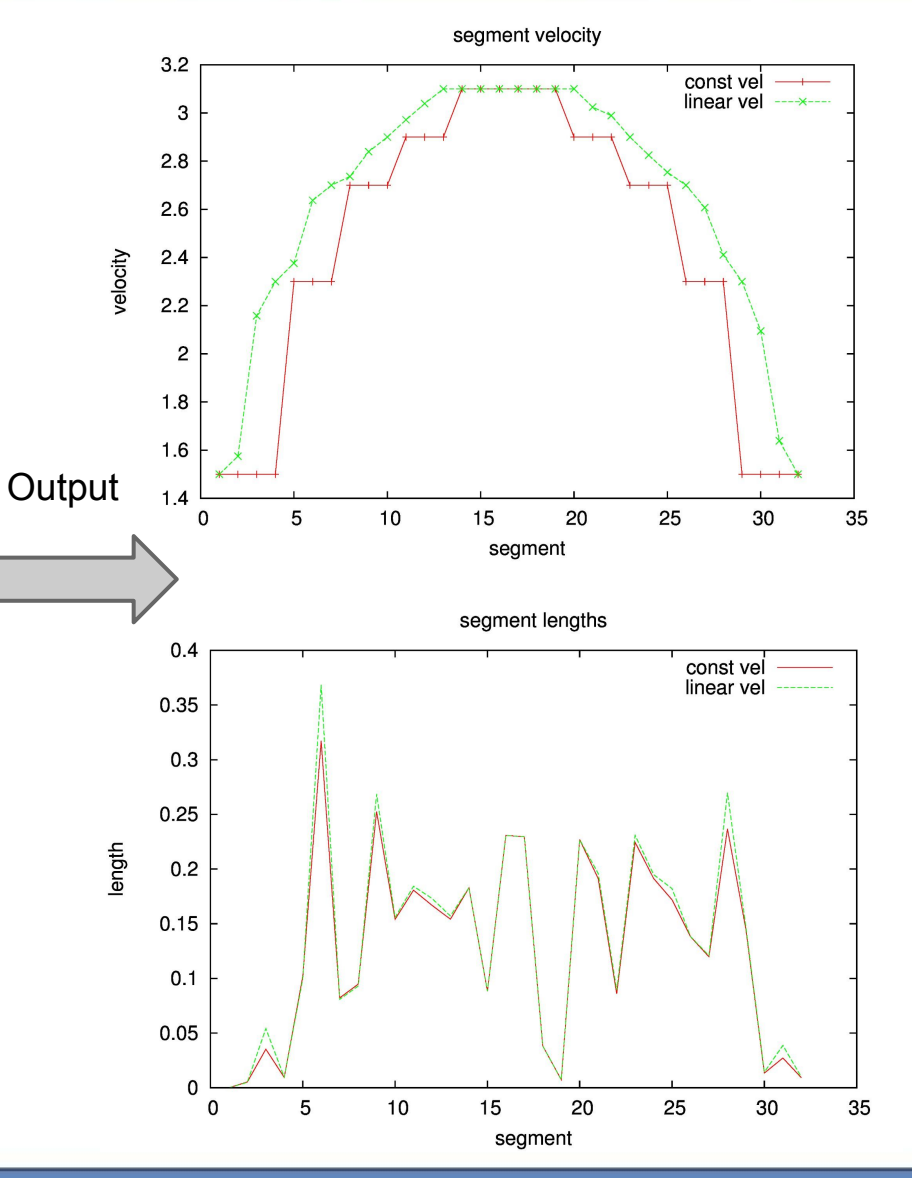

### **Debugging: Totalview**

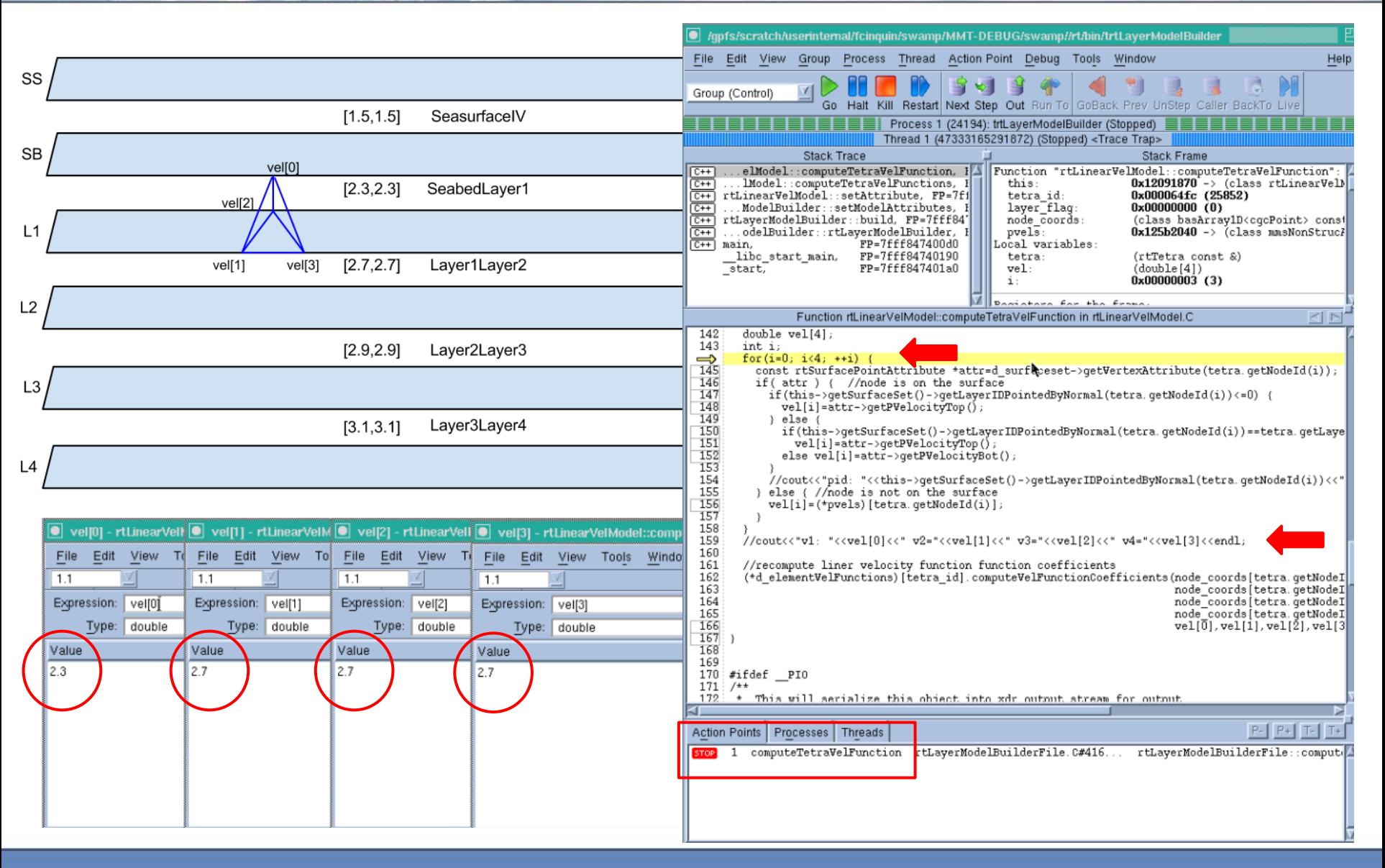

### **Variables storage**

<layer> <name>**layer2**</name>  $<$ id>2 $<$ /id>

#### **<top-surface>SB</top-surface>**

#### **<base-surface>L1</base-surface>**

<division>1</division> <attributes> <attribute> <variable-attribute> <name>P Velocity</name> <unit>km/s</unit>

#### **<top-surf-attr-file>Seabedlayer1lV.zyc</top-surf-attr-file> <base-surf-attr-file>Seabedlayer1lV.zyc</base-surf-attr-file>**

<rt-model-velocity-type>linear-velocity</rt-model-velocity-type> </variable-attribute> </attribute>

</attributes> </layer> <layer> <name>**layer3**</name>  $<$ id>3 $<$ /id>

#### **<top-surface>L1</top-surface>**

#### **<base-surface>L2</base-surface>**

<division>1</division> <attributes> <attribute> <variable-attribute> <name>P Velocity</name> <unit>km/s</unit>

#### **<top-surf-attr-file>layer1ayer2lV.zyc</top-surf-attr-file> <base-surf-attr-file>layer1ayer2lV.zyc</base-surf-attr-file>**

<rt-model-velocity-type>linear-velocity</rt-model-velocity-type> </variable-attribute> </attribute> </attributes> </layer>

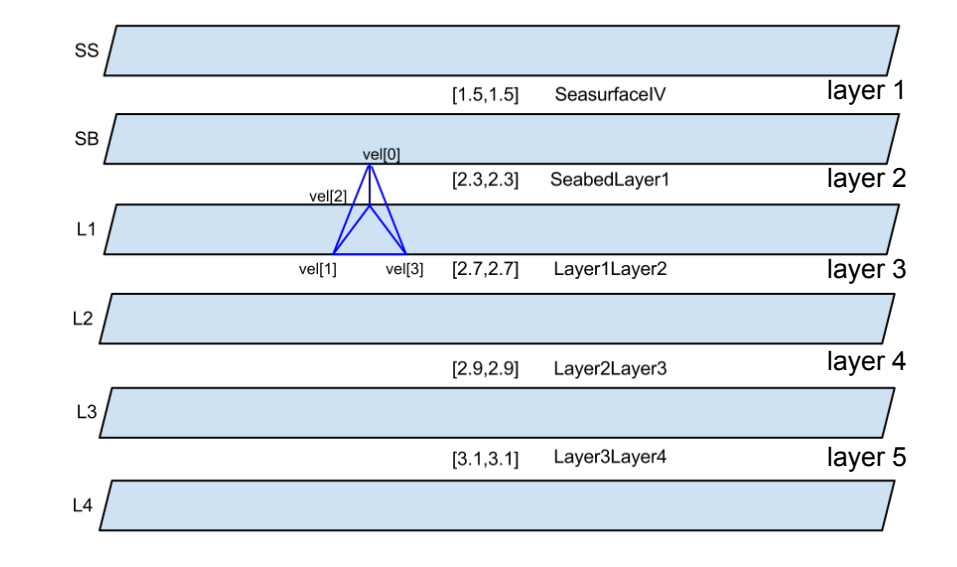

Horizon L1 keeps the last velocity defined (as top surface of layer 3).

The tetrahedron vertices assume different values along z --> a gradient is found

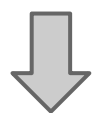

Output velocities are distributed as a gradient

### **Perspectives**

- Hands on the code:
	- **check the** first bug-fix
	- **verify analogies** with other parts of the source code (same variable references to be modified?)

## **A step back: bug report**

**mmsCurvelinearMeshedLayerModelBuilder.C** have been modified.

```
basArray1DNumeric& samples=attr->getAttributeSample(ix,iy,nz1);
              samples[1]=s1[2];
             samples=attr->getAttributeSample(ix,iy,nz2);
              mesh.getCoordinates(ix,iy,nz2,p);
              samples[0]=s2[2];
basArray1DNumeric& samples1=attr->getAttributeSample(ix,iy,nz1);
             samples1[1]=s1[2];
basArray1DNumeric& samples2=attr->getAttributeSample(ix,iy,nz2);
             samples2[0]=s2[2];
```
**Is it possible that the same variable is defined somewhere else in the code?**